## 過誤申立依頼書入力フォーム 入力例

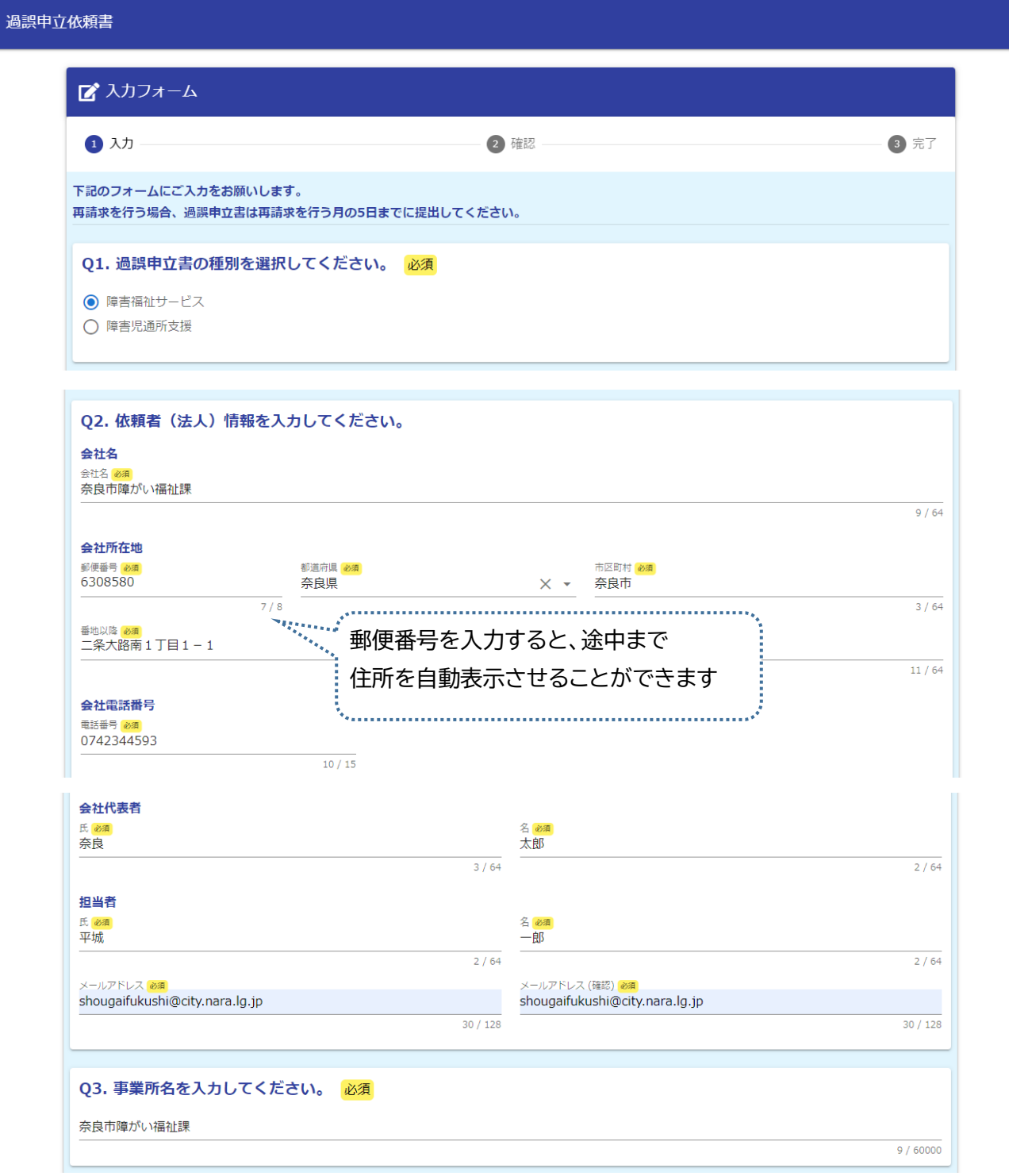

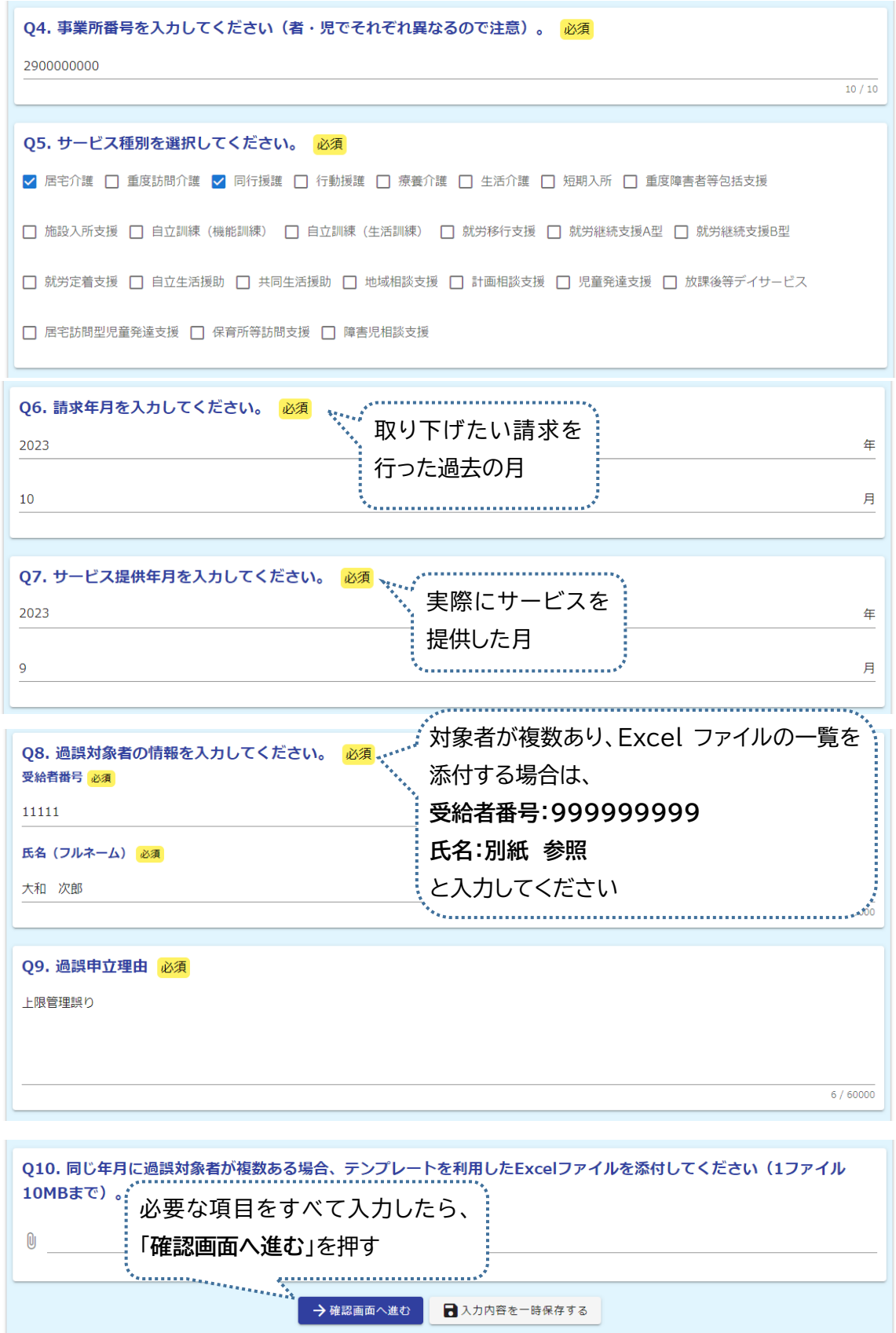

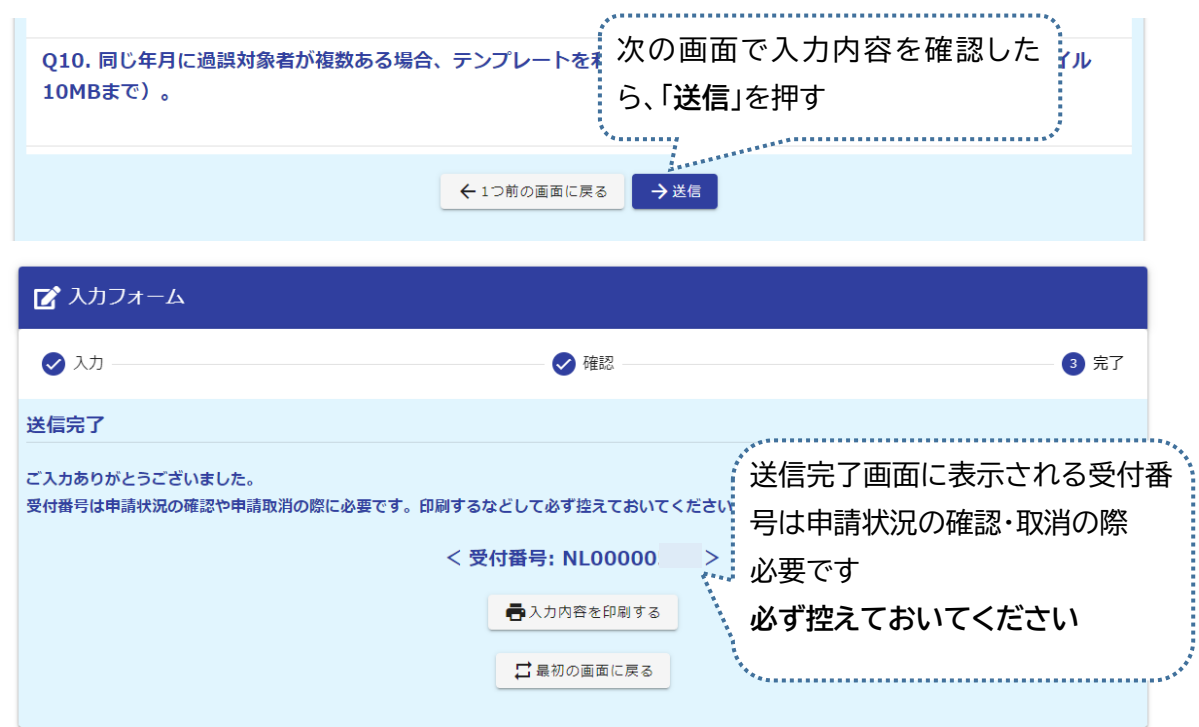

## 過誤申立申請状況確認・申請取下フォーム 入力例

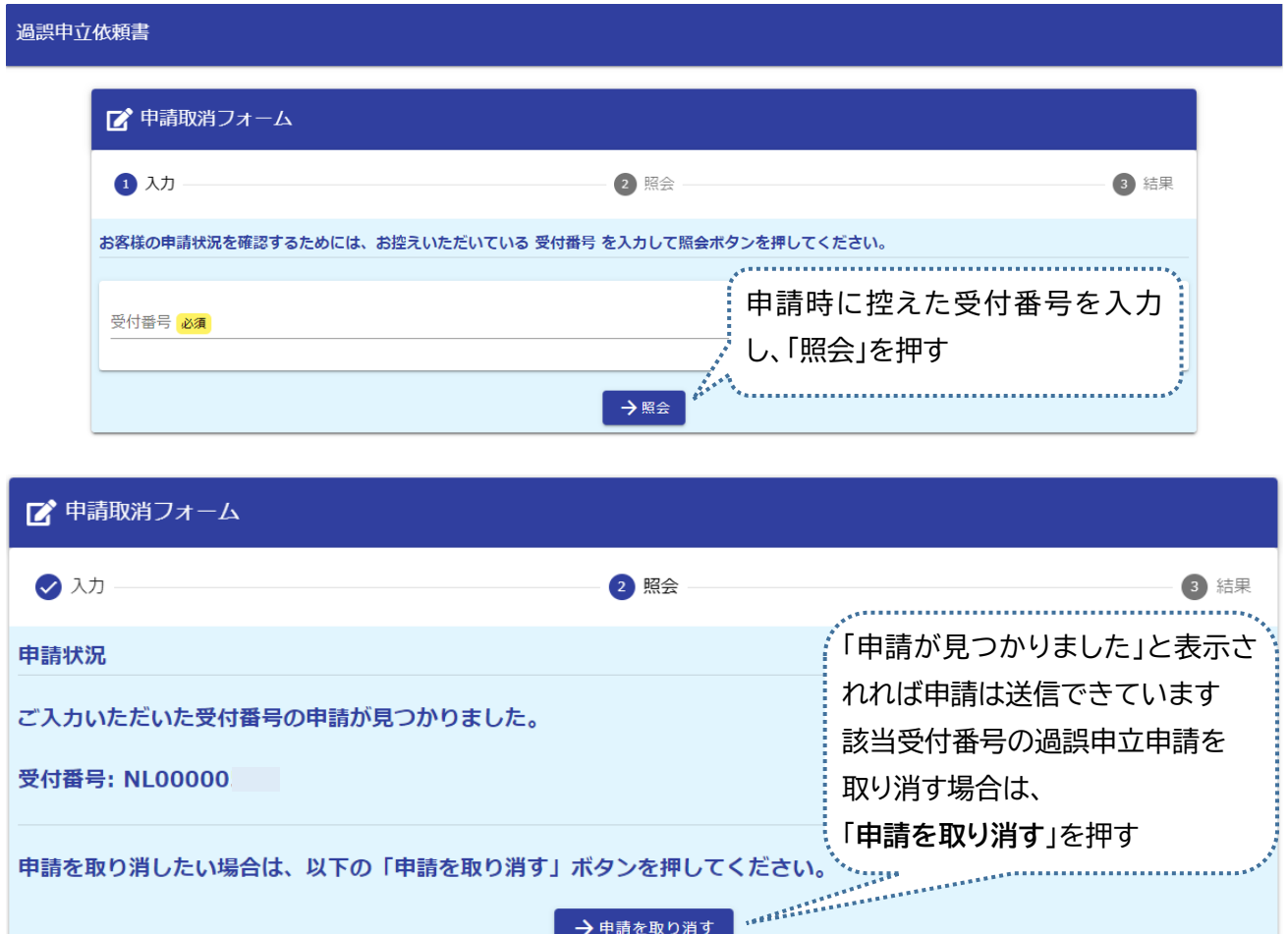

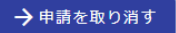